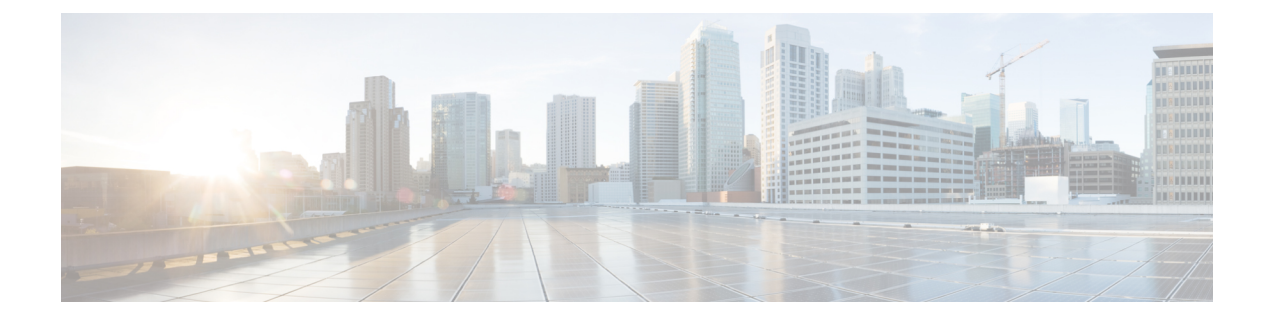

# **Firepower** 및 통합에 대한 중요 정보 **SecureX**

- [Firepower](#page-0-0) 정보 및 SecureX, 1 페이지
- SecureX 지역 [클라우드](#page-0-1), 1 페이지
- [지원되는](#page-1-0) 이벤트 유형, 2 페이지
- 이벤트를 [클라우드로](#page-2-0) 전송하는 방법 비교, 3 페이지
- 모범 사례, 4 [페이지](#page-3-0)

## <span id="page-0-0"></span>**Firepower** 정보 및 **SecureX**

Cisco 보안 제품 구매에 포함된 통합 포털인 SecureX을(를) 통해 모든 Cisco 보안 제품의 데이터를 볼 수 있습니다.

SecureX 는 Cisco의 통합 보안 포트폴리오를 기존 인프라와 연결하여 가시성을 통합하고 자동화를 지원하며 네트워크, 엔드포인트, 클라우드 및 애플리케이션 전반에서 보안을 강화하는 단순화된 플 랫폼 환경입니다.

SecureX에 관한 자세한 내용은 <https://www.cisco.com/c/en/us/products/security/securex/index.html>의 내 용을 참조하십시오.

SecureX 포털에서 Firepower 데이터를 보고 작업하려면 이 문서의 지침을 따르십시오.

### <span id="page-0-1"></span>**SecureX** 지역 클라우드

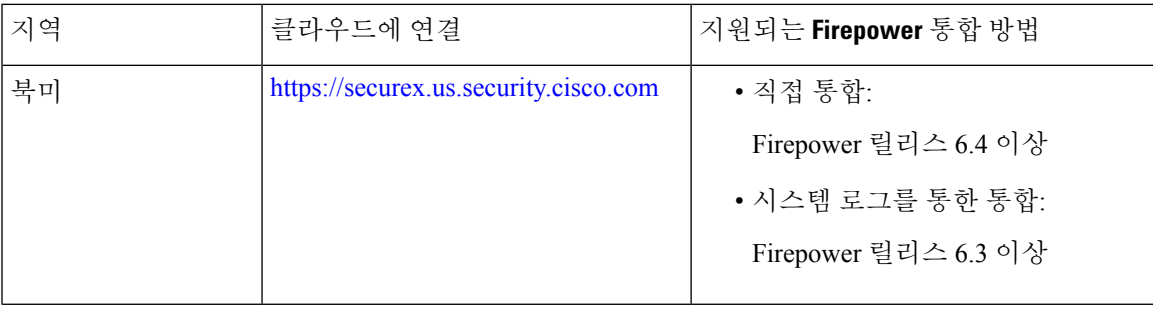

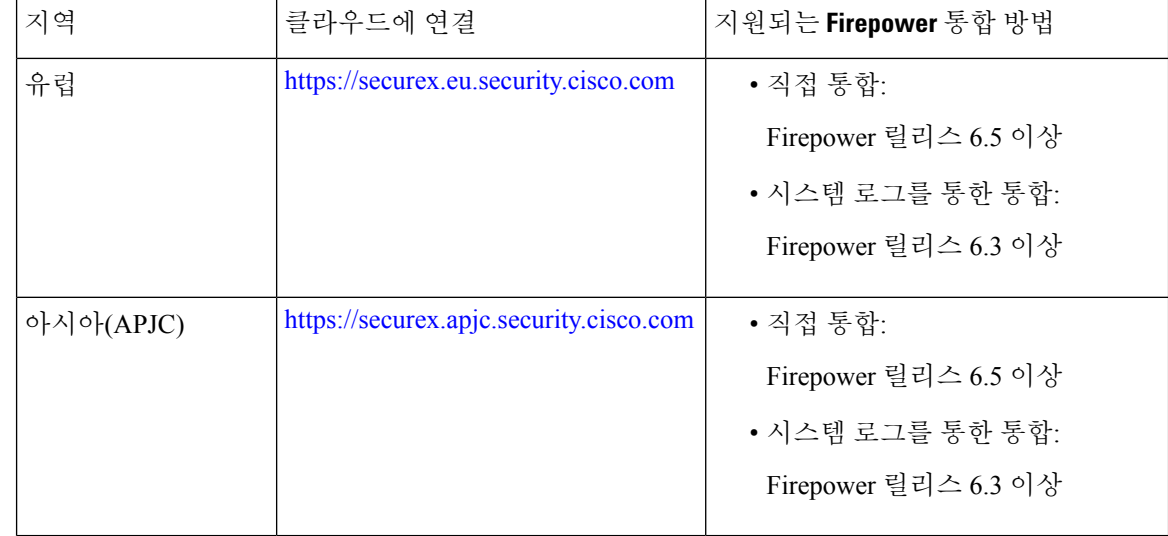

#### <span id="page-1-1"></span>지역 클라우드 선택 지침 및 제한 사항

지역 클라우드를 선택하기 전에 다음 사항을 고려하십시오.

• Firepower 버전 및 통합 방법(syslog 또는 직접)이 선택에 영향을 미칩니다.

자세한 내용은 SecureX 지역 [클라우드](#page-0-1), 1 페이지의 내용을 참조하십시오.

- 가능하다면 Firepower를 구축한 곳에서 가장 가까운 지역 클라우드를 사용하십시오.
- 다른 클라우드에 있는 데이터는 집계하거나 병합할 수 없습니다.
- 여러 지역의 데이터를 집계해야 한다면, 모든 지역의 디바이스는 동일한 지역 클라우드로 데이 터를 전송해야 합니다.
- 각 지역별 클라우드에서 계정을 생성할 수 있습니다. 각 클라우드의 데이터는 분리됩니다.
- Firepower 제품에서 선택하는 지역은 Cisco Support Diagnostics 및 Cisco Support Network 기능(적 용 가능하며 활성화된 경우)에도 사용됩니다. 자세한 내용은 Firepower 제품의 온라인 도움말을 참조하십시오.
- Firepower 구축이 Cisco Security Analytics and Logging(SaaS) / CDO 및 SecureX/Cisco SecureX Threat Response 모두와 직접 통합되는 경우 이러한 모든 통합은 동일한 지역 클라우드를 사용해야 합 니다.

### <span id="page-1-0"></span>지원되는 이벤트 유형

Firepower 및 SecureX 통합은 다음 이벤트 유형을 지원합니다.

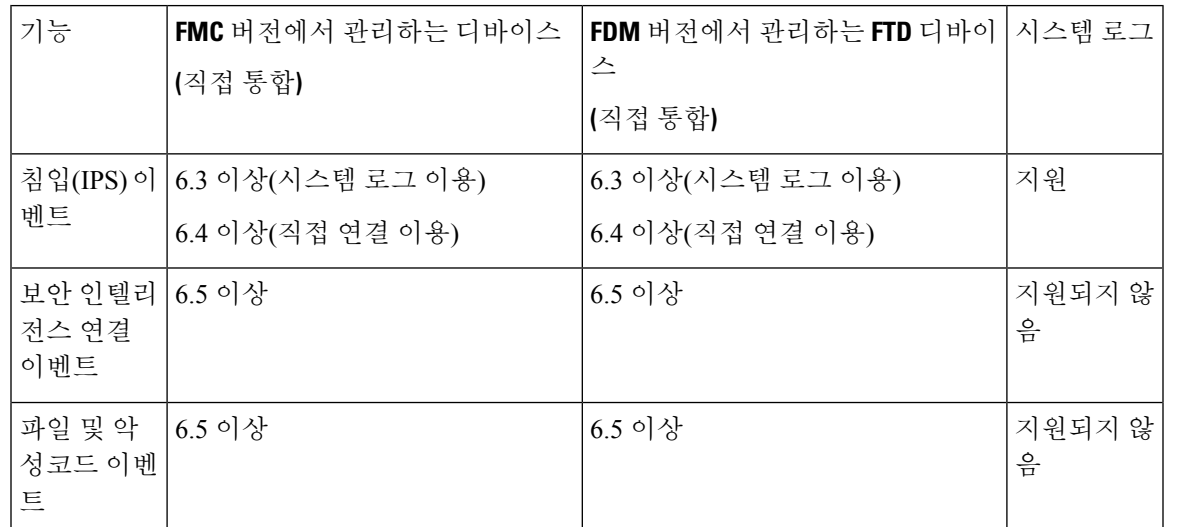

표 **1: Cisco Cloud**로의 이벤트 전송을 위한 **Firepower** 버전 지원

# <span id="page-2-0"></span>이벤트를 클라우드로 전송하는 방법 비교

Firepower 디바이스는 이벤트를 보안 서비스 익스체인지 포털을 통해 SecureX에서 사용할 수 있도록 합니다(시스템 로그나 직접 연결 이용).

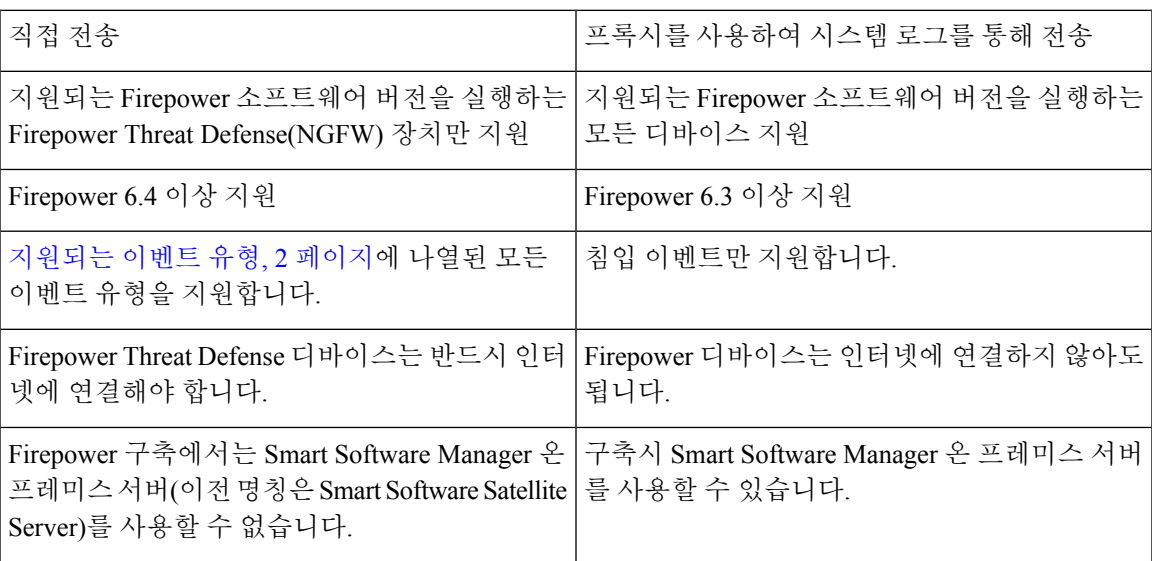

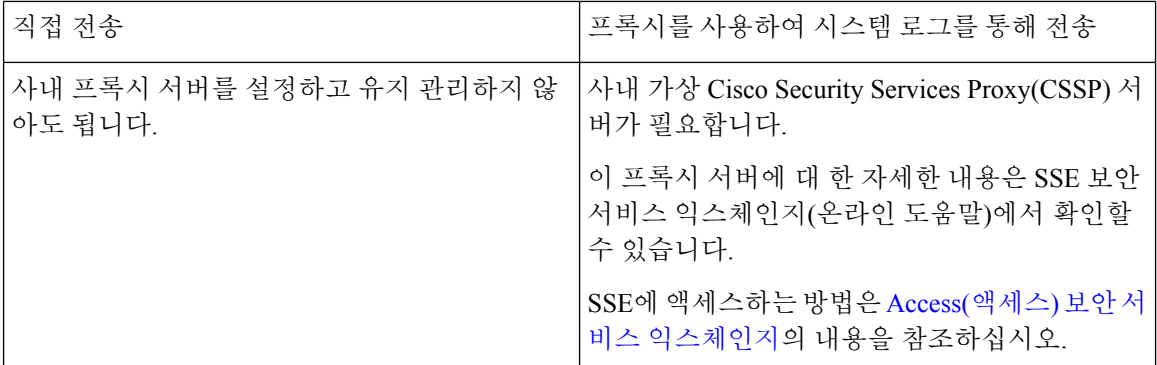

### <span id="page-3-0"></span>모범 사례

참조하는 절차 항목의 요구 사항(Requirements) 항목 및 시작하기 전에(Before You Begin) 항목을 포 함한, 다음 항목에 있는 가이드라인 및 설정 지침을 정확하게 따르십시오.

• 모든 통합의 경우:

지역 [클라우드](#page-1-1) 선택 지침 및 제한 사항, 2 페이지의 내용을 참조하십시오.

• 직접 통합:

Cisco Cloud에 [이벤트를](firepower-and-securex-integration-guide_chapter3.pdf#nameddest=unique_9) 직접 전송하고 SecureX와 통합하는 방법의 내용을 참조하십시오.

• 시스템 로그를 이용한 통합:

시스템 로그를 이용해 Cisco Cloud에 [이벤트를](firepower-and-securex-integration-guide_chapter4.pdf#nameddest=unique_10) 전송하는 방법의 내용을 참조하십시오.